## Nostalgie

## **Claude Gallenca**

Marseille

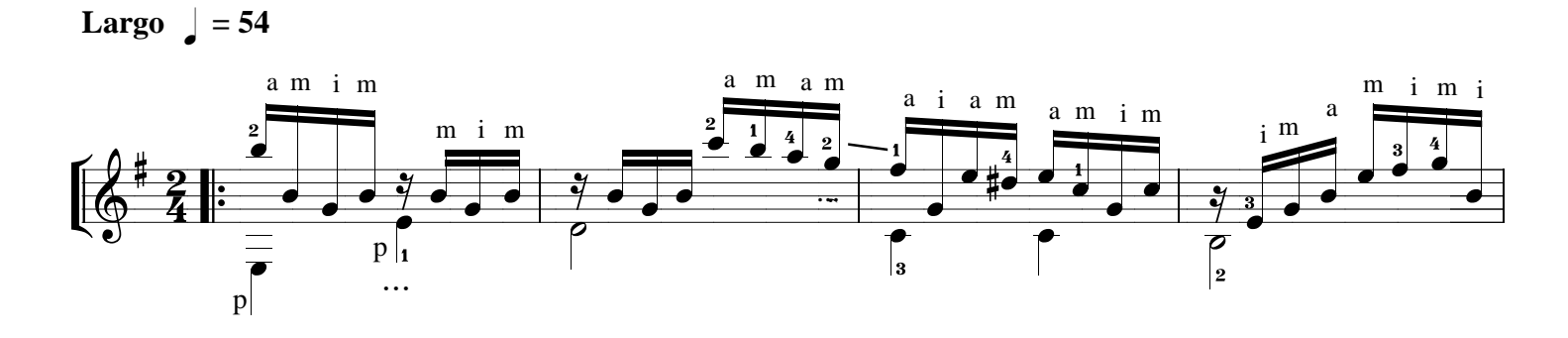

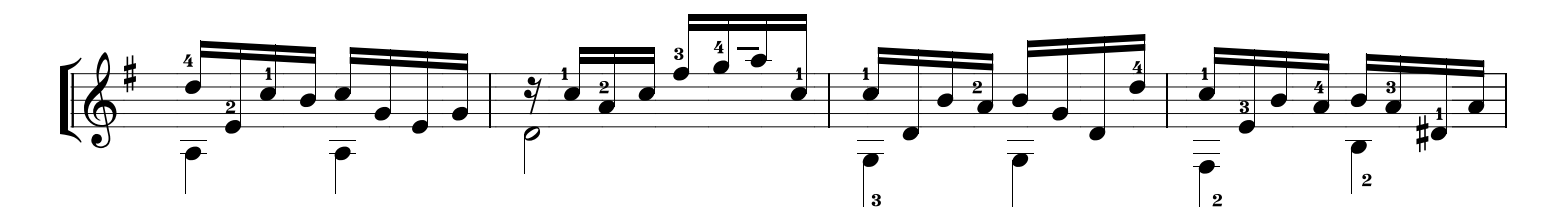

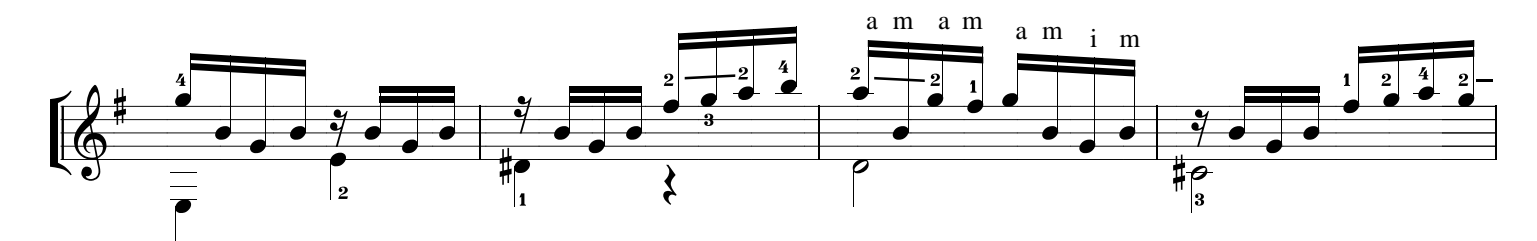

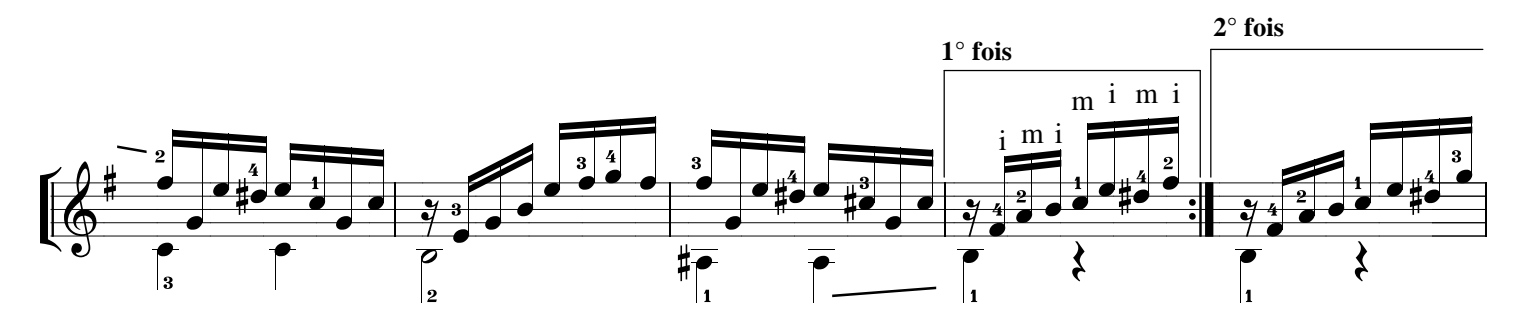

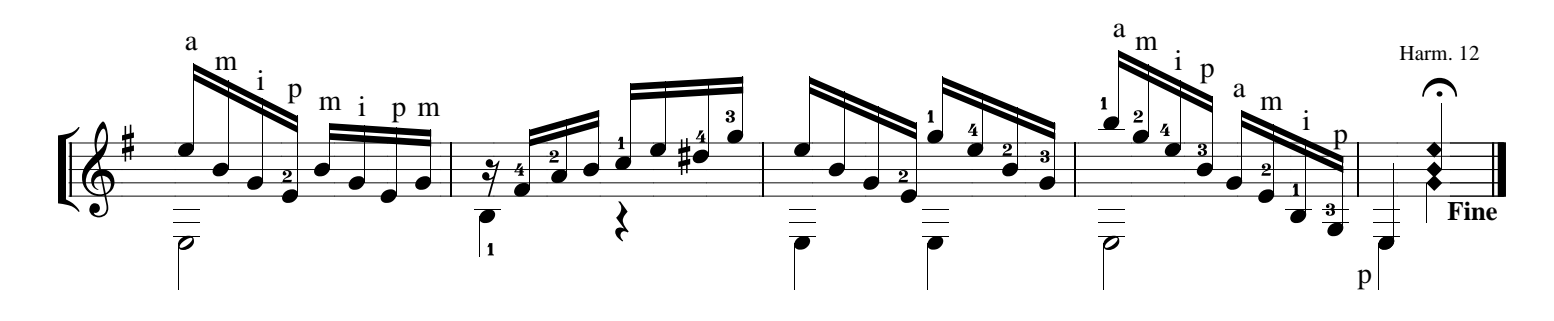